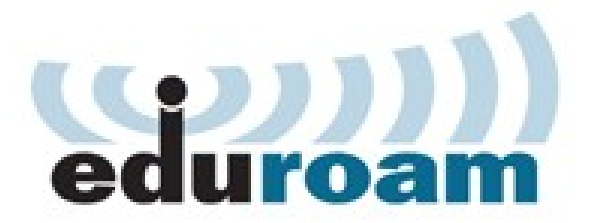

# eduroam

# **D** edulD

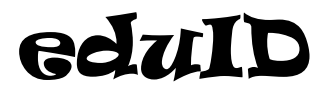

Magyarországi üzemeltető/fenntartó:

Nemzeti Információs Infrastruktúra Fejlesztési Intézet

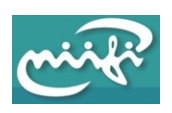

**2015.**

# **eduroam**

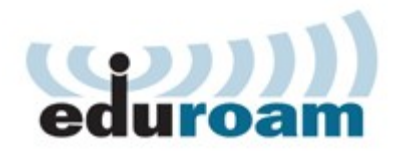

https://www.eduroam.org/ http://www.niif.hu/szolgaltatasok/middleware/eduroam

Az eduroam oktatási és kutatási intézmények nemzetközi szövetségének a szolgáltatása, amely lehetővé teszi a szövetség tagjainak felhasználói számára, hogy *egy másik eduroam* szövetségbeli tag *intézményébe* ellátogatva *ugyanazt a Wifi felhasználónevet és jelszót használják*, mint amit a saját intézményükben használnának. Így az eduroam szövetség tagok felhasználóinak csak egyszer kell beállítaniuk a WiFi hozzáférést és utána minden eduroam intézményben mindenféle beállítás és konfiguráció nélkül működik a WiFi hozzáférésük

Eduroam intézmények működnek Európában, Ázsiában és az amerikai kontinensen is.

A felhasználók a saját intézményüktől (munkahelyüktől, vagy hallgatóként oktatási intézményüktől) kapnak felhasználói azonosítót és hozzá tartozó jogosítványt (pl. jelszót). Ezeket használják az eduroam szolgáltatásban önmaguk azonosítására, bárhol is veszik igénybe a szolgáltatást.

Felhasználók köre:

- tanár
- diák
- egyéb alkalmazott

## **WiFi hálózat jellemzői**

**SSID**: eduroam

### *Nincs átjárás az iskola belső hálózatába!*

A WiFi hálózat csak akkor működik, ha a Sulinetes kapcsolat üzemel!

# **Szabályok**

(kivonat az eduroam szabályzatából)

#### **2.** Felhasználókra vonatkozó előírások

#### **2.1.1.** Tájékozódás, felhasználói magatartás

**2.1.1.1.** A felhasználók kötelesek megismerni és betartani annak az intézménynek a rájuk vonatkozó szabályzatait, amelyben az eduroam szolgáltatást igénybe veszik, legyen az akár saját intézményük, akár egy vendéglátó intézmény.

**2.1.1.4.** A felhasználók kötelesek az eduroam szolgáltatás igénybevétele során maximális körültekintéssel járni el annak érdekében, hogy tevékenységük ne terhelje túlzott mértékben az eduroam tagintézmények hálózati és egyéb erőforrásait, ne veszélyeztesse az intézmények hálózati és egyéb infrastruktúrájának biztonságát, épségét.

#### **2.1.2.** Személyes adatok kezelése

**2.1.2.1.** A felhasználók közül a szolgáltatást azok vehetik igénybe, akik az eduroam működtetéséhez szükséges adatokat a szolgáltató (saját intézmény) rendelkezésére bocsátják. A felhasználó tudomásul veszi, hogy saját intézménye eduroam felhasználói adatbázisában személyes adatok is találhatók. A felhasználó tudomásul veszi, hogy ezek az adatok az eduroam szolgáltatás céljaira felhasználhatók. A szolgáltató vállalja, hogy ezen adatokat az adatvédelmi törvény előírásai szerint kezeli, és kizárólag a szolgáltatás nyújtásával összefüggésben használja fel.

**2.1.2.2.** A felhasználó tudomásul veszi, hogy az eduroam szolgáltatás igénybevétele során statisztikai és hibadiagnosztikai céllal naplóadatokat rögzíthetnek az authentikációs folyamatról, illetve a hálózathoz történő csatlakozásról az eduroam infrastruktúra üzemeltetői. A rögzített naplóadatokat az eduroam szövetség tagjai statisztika készítésén valamint hibák diagnosztizálásán kívül más célra nem használják. Statisztikai adatokat az eduroam tagintézmények közzétehetnek anonimizált formában. Személyes adatokat is tartalmazó naplóadatokat az eduroam szövetség tagjai sem egymás, sem harmadik fél számára nem adnak ki, kivéve a műszaki célú hibakeresés érdekében egymásnak, illetve a hatályos jogszabályokban előírt esetekben és módon az eljáró hatóságok számára.

#### **2.1.3.** Felhasználói jogosítványok kezelése

**2.1.3.1.** A felhasználók kötelesek jogosítványaikat titokban tartani. Ezeket a jogosítványokat kizárólag az eduroam szolgáltatást üzemeltető műszaki személyzetnek személyesen hozhatják tudomására, kizárólag akkor, ha ez az eduroam szolgáltatás igénybevételéhez szükséges hibaelhárításban elengedhetetlen.

**2.1.3.2.** Amennyiben egy felhasználó úgy tudja vagy gyanítja, hogy jogosítványa illetéktelen tudomására jutott, köteles haladéktalanul értesíteni erről saját intézményét. Köteles továbbá a kitudódott jogosítvány letiltását kérni, illetve – amennyiben erre önállóan lehetősége van – letiltani vagy megváltoztatni azt.

**Biztonsági incidens esetén** a NIIFI tudja megmondani (pontos időbélyeg és portszám alapján), hogy

– ha más intézményből jött a támadó (feltört gép tulajdonosa), akkor honnan

– ha a mi intézményünkből jött a támadó, akkor mi a felhasználói azonosítója.

A bejelentett incidenseket az iskolának kezelnie kell, ami az incidens jellegétől függően következményekkel járhat!

A fentieken kívül további útmutatóul az iskola Informatikai házirendjének vonatkozó részei szolgálnak!